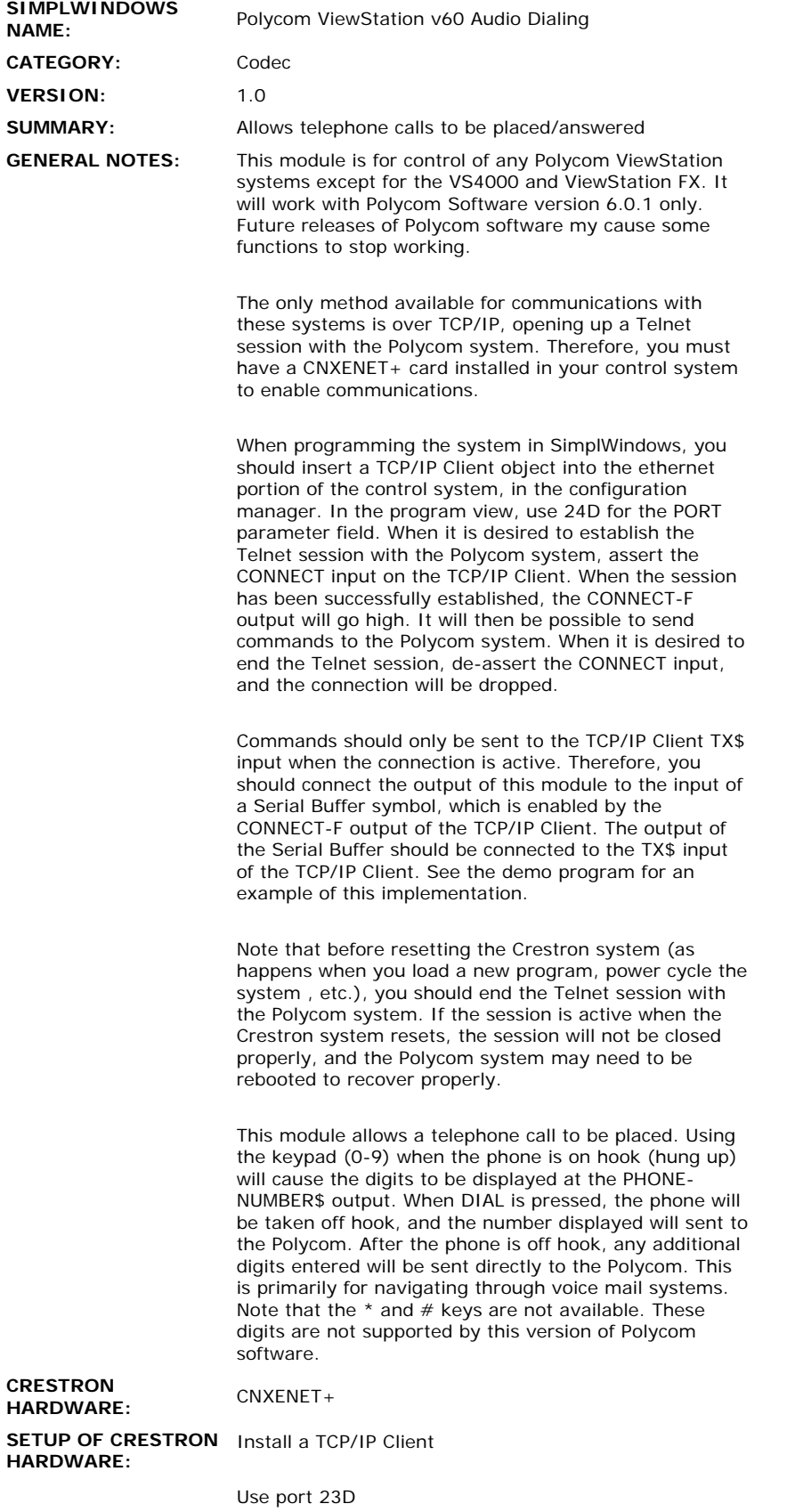

 $\hat{\mathcal{L}}$ 

 $\sim 10^{11}$ 

Be sure to set up the IP table to specify the IP address of the Polycom system for the IP ID of the TCP/IP Client. You must do a cold reboot of the control system

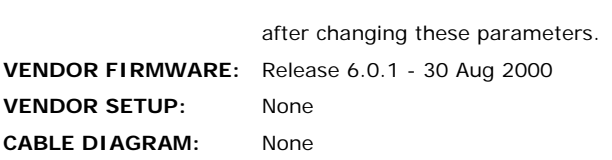

## **CONTROL:**

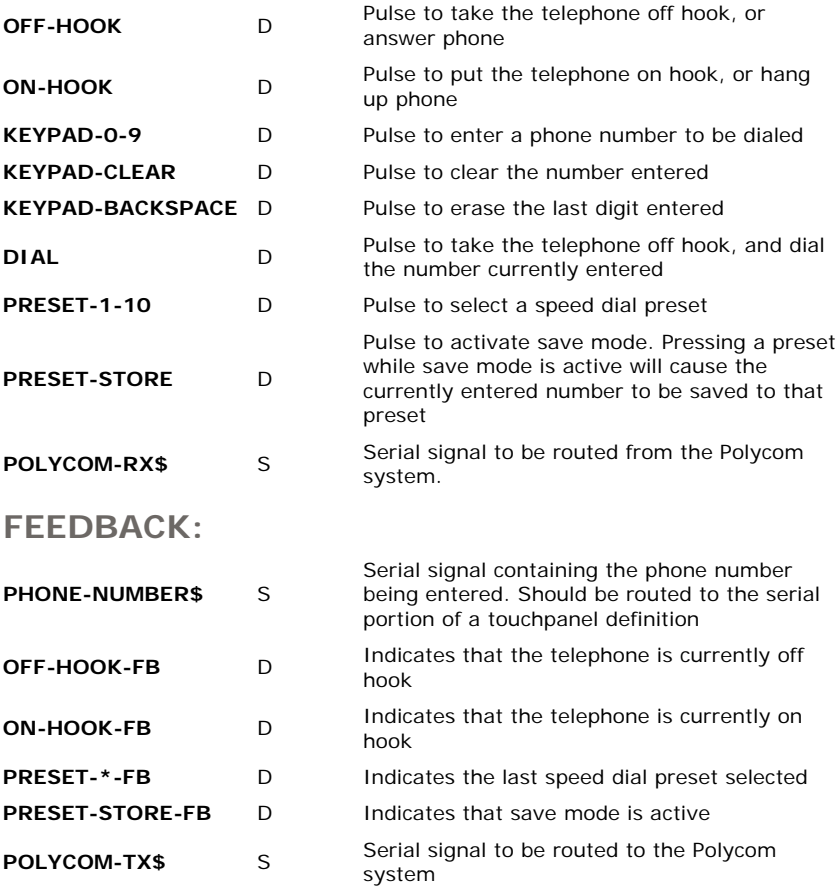

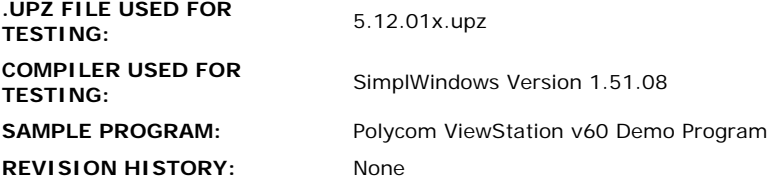